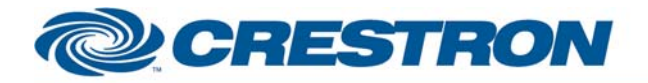

## **Partner: Marantz Model: VP-12S3 + VP-10S1 Device Type: Display**

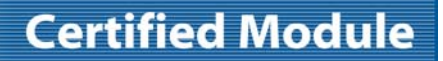

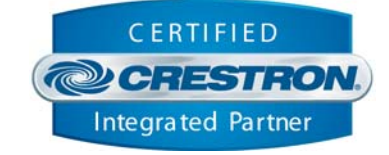

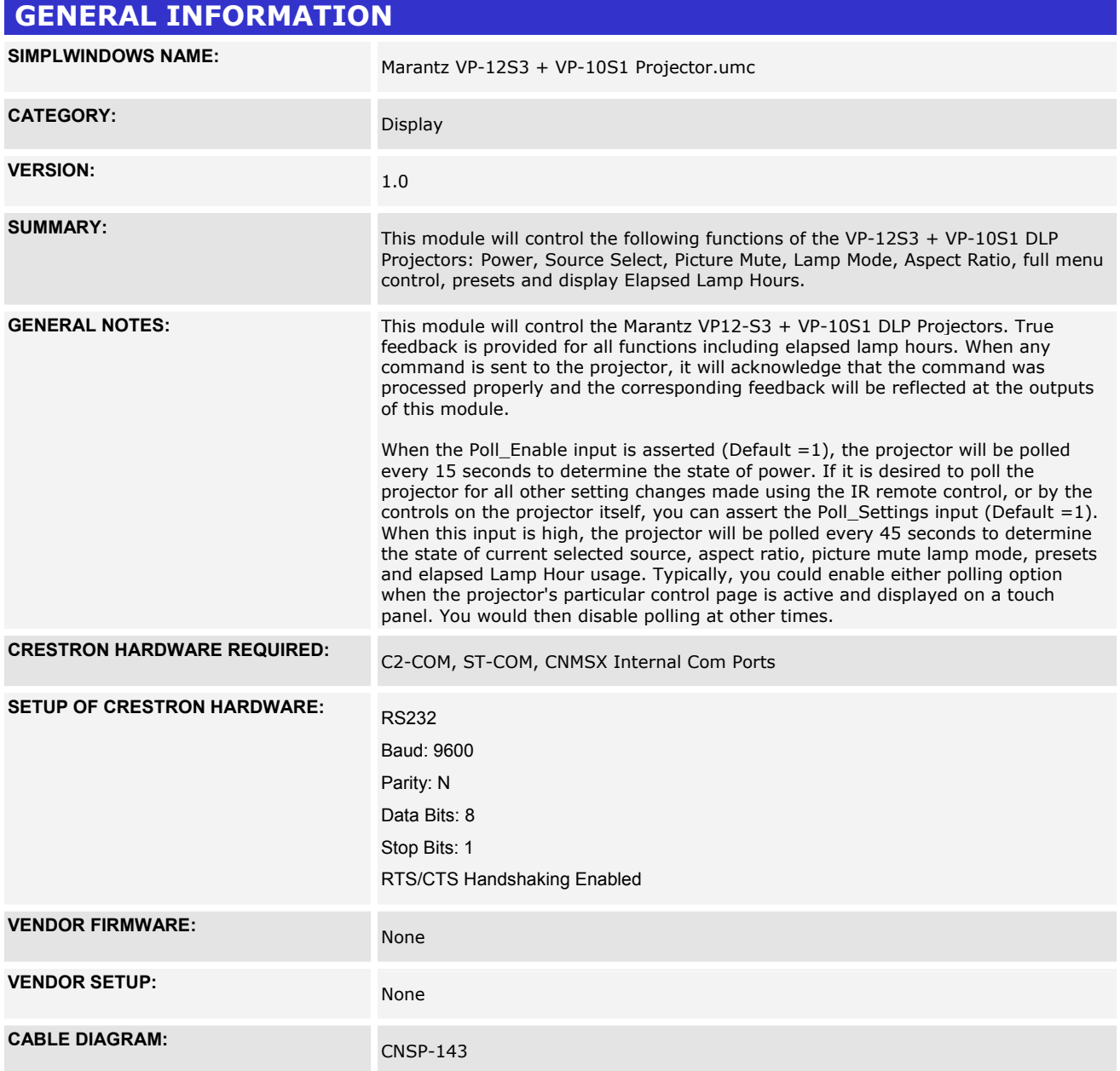

Crestron Certified Integrated Partner Modules can be found archived on our website in the Design Center. For more information please contact our Technical Sales Department at techsales@crestron.com. The information contain

www.crestron.com

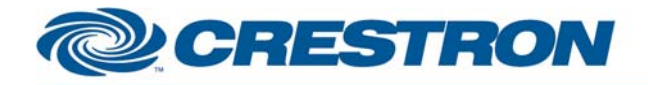

## **Certified Module**

## **Partner: Marantz** Model: VP-12S3 + VP-10S1 **Device Type: Display**

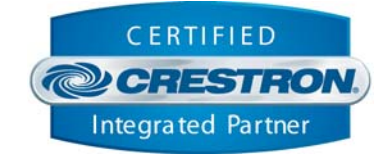

Rean View of Donnecton

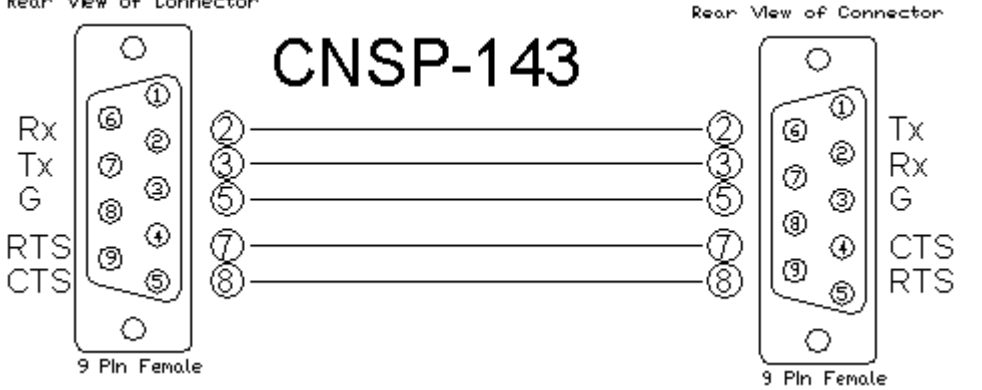

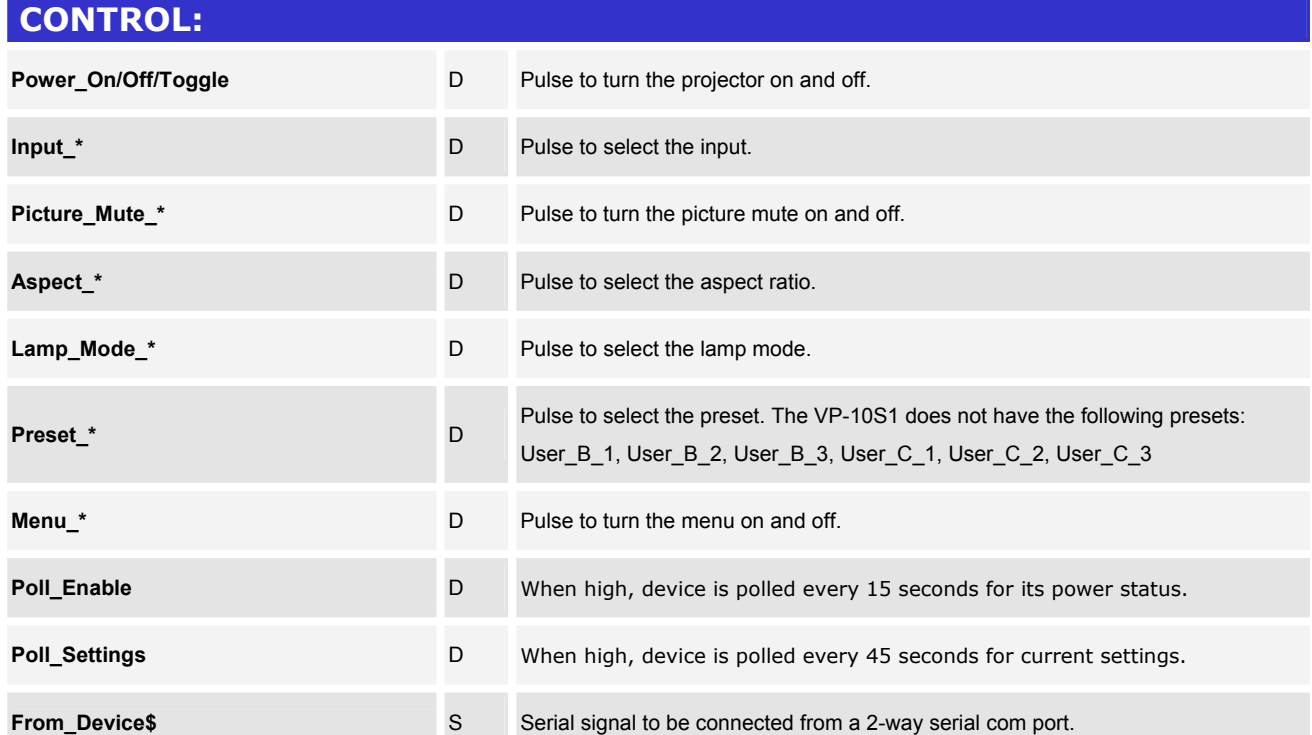

www.crestron.com

Crestron Certified Integrated Partner Modules can be found archived on our website in the Design Center. For more information please contact our Technical Sales Department at techsales@crestron.com. The information contain

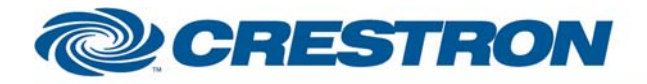

## **Certified Module**

**Partner: Marantz** Model: VP-12S3 + VP-10S1 **Device Type: Display** 

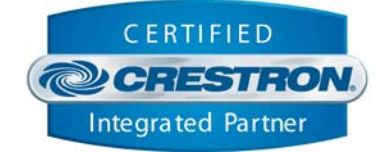

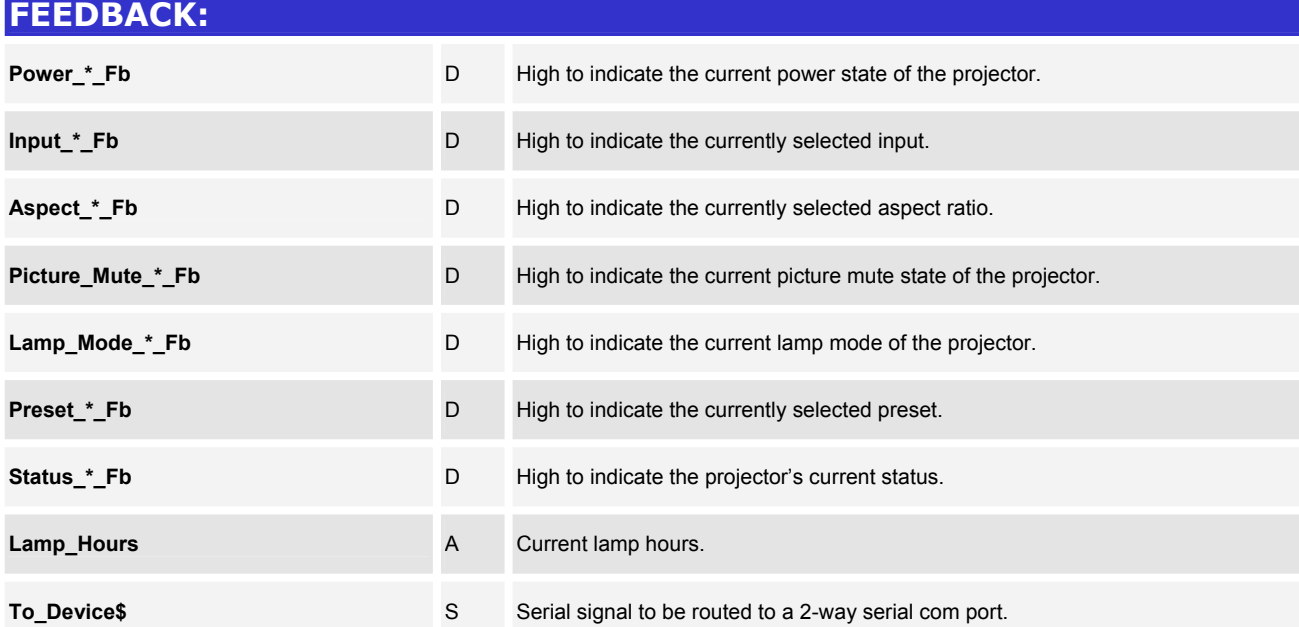

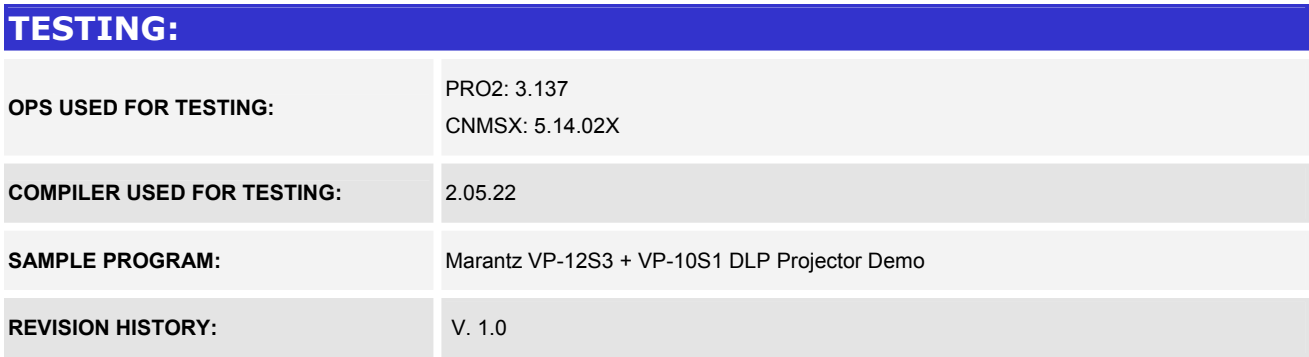

www.crestron.com

Crestron Certified Integrated Partner Modules can be found archived on our website in the Design Center. For more information please contact our Technical Sales Department at techsales@crestron.com. The information contain